## Dundas BI (DBI): Product Courses

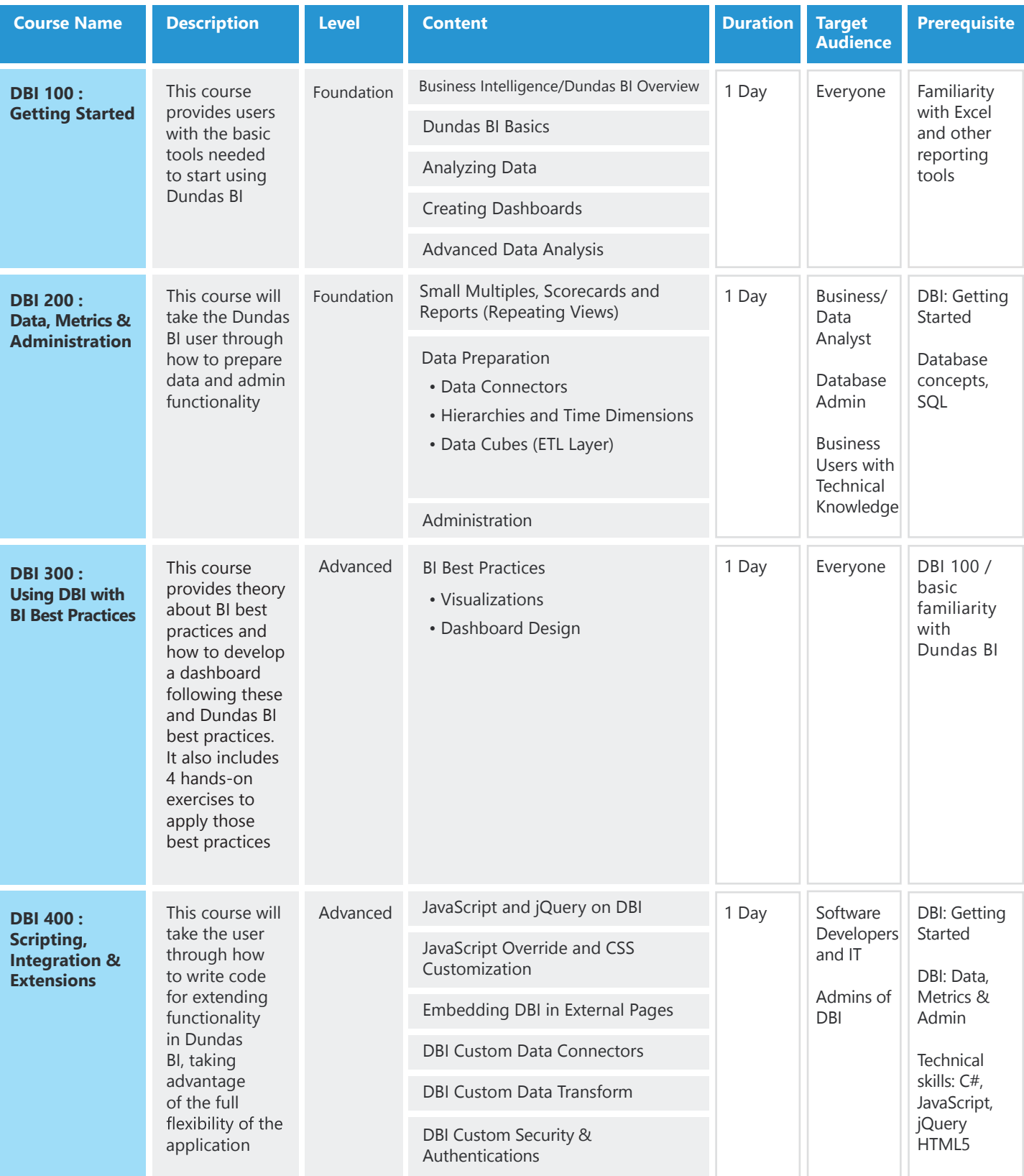